#### Grundlagen der Theoretischen Informatik

## Turingmaschinen und rekursiv aufzählbare Sprachen (II) 2.07.2015

#### Viorica Sofronie-Stokkermans

e-mail: sofronie@uni-koblenz.de

# **Übersicht**

- 1. Motivation
- 2. Terminologie
- 3. Endliche Automaten und reguläre Sprachen
- 4. Kellerautomaten und kontextfreie Sprachen
- 5. Turingmaschinen und rekursiv aufzählbare Sprachen
- 6. Berechenbarkeit, (Un-)Entscheidbarkeit
- 7. Komplexitätsklassen P und NP

Definition (Turing Machine (DTM))

Eine determinierte Turing-Maschine (DTM)  $M$  ist ein Tupel

$$
\mathcal{M} = (K, \Sigma, \delta, s)
$$

Dabei ist

- K eine endliche Menge von Zuständen mit  $h \not\in K$ , (h ist der Haltezustand)
- $\Sigma$  ein Alphabet mit  $L, R \not\in \Sigma$ ,  $\# \in \Sigma$ ,
- $\delta: K \times \Sigma \to (K \cup \{h\}) \times (\Sigma \cup \{L, R\})$  eine Übergangsfunktion
- $s \in K$  ein Startzustand.

Anzahl der Zustände:  $|K| - 1$ (Startzustand wird nicht mitgezählt).

#### Arbeitsschritt einer Turing-Maschine

**Übergang** 

$$
\delta(q, a) = (q', x)
$$

bedeutet:

In Abhängigkeit

- vom aktuellen Zustand  $q \in K$
- von dem Zeichen  $a \in \Sigma$ , das unter dem Schreib-/Lesekopf steht

geschieht folgendes:

- entweder ein Schritt nach links, falls  $x = L$  ist
- oder ein Schritt nach rechts, falls  $x = R$  ist
- oder das Zeichen a, das momentan unter dem Schreib-/Lesekopf steht, wird durch  $b \in \Sigma$  überschreiben, falls  $x = b \in \Sigma$
- der Zustand wird zu  $q' \in K \cup \{h\}$  geändert,

#### Leerzeichen

Das spezielle Zeichen  $#$  (blank) ist das Leerzeichen.

Es ist nie Teil des Eingabeworts; man kann es u.a. dazu benutzen, Wörter voneinander abzugrenzen.

#### Begrenzung des Bandes

Das Band einer DTM ist einseitig unbeschränkt:

- Nach rechts ist es unendlich lang.
- Nach links hat es ein Ende.
- Wenn eine DTM versucht, das Ende zu überschreiten, bleibt sie "hängen".

In diesem Fall hält sie nicht.

#### Anfangskonfiguration

- Ganz links auf dem Band steht ein Blank
- Direkt rechts davon steht das Eingabewort
- Wenn eine DTM mehrere Eingabewörter hintereinander bekommt, sind sie durch Blanks getrennt.
- Rechts vom letzten Eingabewort stehen nur noch Blanks.
- Der Schreib-/Lesekopf der DTM steht auf dem Blank direkt rechts neben dem (letzten) Eingabewort.

#### Merke:

Das Band enthält immer nur endlich viele Symbole, die keine Blanks sind.

Beispiel 1:  $\mathscr{R}(a)$ : a's durch b's ersetzen

Die folgende Turing-Maschine  $\mathcal{R}(a)$  erwartet ein Eingabewort. Sie liest es von rechts nach links einmal durch und macht dabei jedes a zu einem b.

#### Es ist

$$
\mathscr{R}(a) = (\{q_0, q_1\}, \{a, b, \# \}, \delta, q_0)
$$

mit folgender  $\delta$ -Funktion:

$$
q_0 \# \mapsto q_1, L \quad q_1 \# \mapsto h, \#
$$
  

$$
q_0, a \mapsto q_0, a \quad q_1, a \mapsto q_1, b
$$
  

$$
q_0, b \mapsto q_0, b \quad q_1, b \mapsto q_1, L
$$

#### Beispiel 2  $(L_{\#})$

Die folgende Turing-Maschine  $L_{\#}$  läuft zum ersten Blank links von der momentanen Position.

Es ist  $L_{\#} = (\{q_0, q_1\}, \{a, b, \# \}, \delta, q_0)$  mit folgender  $\delta$ -Funktion:

$$
q_0 \# \ \mapsto \ q_1 \, L \qquad q_1 \# \ \mapsto \ h \#
$$
  

$$
q_0 \, a \ \mapsto \ q_1 \, L \qquad q_1 \, a \ \mapsto \ q_1 \, L
$$
  

$$
q_0 \, b \ \mapsto \ q_1 \, L \qquad q_1 \, b \ \mapsto \ q_1 \, L
$$

q0: Anfangsposition q1: Anfangsposition verlassen

Beispiel 3 (C) Die folgende DTM C erhält als Eingabe einen String Einsen.

Dieser String wird kopiert:

Falls n Einsen auf dem Band stehen, stehen nach Ausführung von  $\mathscr C$  2n Einsen auf dem Band stehen, (getrennt durch ein Blank  $#$ ).

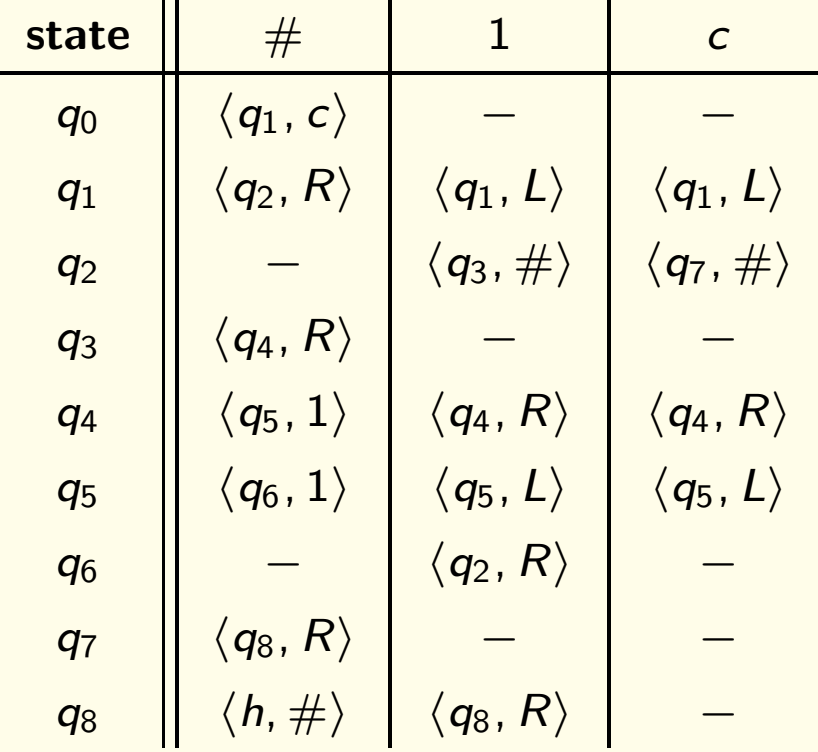

Übergangsfunktion  $\delta$  nicht Überall definiert

Wir erlauben ab jetzt auch, dass  $\delta$  nicht überall definiert ist.

Falls die DTM dann in einen solchen nichtdefinierten Zustand kommt, sagen wir die DTM hängt. Sie hält also nicht.

Dies wird z.T. in der Literatur anders gehandhabt.

#### Beispiel 4 (Print n)

Für jedes  $n \in \mathbb{N}$  konstruieren wir eine Maschine, die genau n Einsen auf das leere Band schreibt (mit möglichst wenig Zuständen):

- 1. schreibe  $\lfloor \frac{n}{2} \rfloor$  $\frac{n}{2}$ ] viele Einsen auf das Band (höchstens  $\lfloor \frac{n}{2} \rfloor$  $\frac{n}{2}$ ] Zustände)
- 2. kopiere diesen String (8 Zustände)
- 3. ersetze das trennende  $#$  durch eine 1
- 4. falls n gerade ist, ersetzen die letzte 1 durch  $\#$  (2 neue Zustände)

Insgesamt können wir n Einsen mit höchstens  $\lfloor \frac{n}{2} \rfloor$  $\frac{n}{2}$ ]  $+$  10 Zuständen konstruieren

#### Begriff der Konfigurationen

- Konfiguration beschreibt die komplette aktuelle Situation der Maschine in einer Rechnung.
- Eine Rechnung ist eine Folge von Konfigurationen, wobei immer von einer Konfiguration zu einer Nachfolgekonfiguration übergegangen wird.

Besteht aus 4 Elementen:

- das aktuellen Zustand q,
- das Wort w links vom Schreib-/Lesekopf,
- das Zeichen a, auf dem der Kopf gerade steht,
- das Wort u rechts von der aktuellen Kopfposition.

Konfigurationen sind endlich

- w enthält das Anfangsstück des Bandes vom linken Ende bis zur aktuellen Kopfposition.
- Links ist das Band endlich!
	- $w = \epsilon$  bedeutet, dass der Kopf ganz links steht
- u enthält den Bandinhalt rechts vom Schreib-/Lesekopf bis zum letzten Zeichen, das kein Blank ist.
- Nach rechts ist das Band unendlich, aber es enthält nach rechts von einer bestimmten Bandposition an nur noch Blanks.  $u = \epsilon$  bedeutet, dass rechts vom Schreib-/Lesekopf nur noch Blanks stehen.

#### Definition (Konfiguration einer DTM)

Eine Konfiguration C einer DTM  $\mathcal{M} = (K, \Sigma, \delta, s)$  ist ein Wort der Form  $C = q$ , way. Dabei ist

- $q \in K \cup \{h\}$  der aktuelle Zustand,
- $w \in \Sigma^*$  der Bandinhalt links des Kopfes,
- $a \in \Sigma$  das Bandzeichen unter der Schreib-/Lesekopf. Notation: Die Position des Schreib-/Lesekopfes ist durch einen Unterstrich gekennzeichnet.
- $u \in \Sigma^*(\Sigma \{\#\}) \cup \{\epsilon\}$  der Bandinhalt rechts des Kopfes.

Definition (Nachfolgekonfiguration)

Eine Konfiguration  $C_2$  heißt Nachfolgekonfiguration von  $C_1$ , in Zeichen

 $C_1$  ⊢  $\mathcal{M}$   $C_2$ 

falls gilt:

- $C_i = q_i$ ,  $w_i a_i u_i$  für  $i \in \{1, 2\}$ , und
- es gibt einen Übergang  $\delta(q_1, a_1) = (q_2, b)$  wie folgt: Fall 1:  $b \in \Sigma$ . Dann ist  $w_1 = w_2$ ,  $u_1 = u_2$ ,  $a_2 = b$ . Fall 2:  $b = L$ . Dann gilt für  $w_2$  und  $a_2$ :  $w_1 = w_2 a_2$ . Für  $u_2$  gilt: Wenn  $a_1 = #$  und  $u_1 = e$  ist, so ist  $u_2 = e$ , sonst ist  $u_2 = a_1u_1$ . Fall 3:  $b = R$ . Dann ist  $w_2 = w_1 a_1$ . Für  $a_2$  und  $u_2$  gilt: Wenn  $u_1 = \epsilon$  ist, dann ist  $u_2 = \epsilon$  und  $a_2 = \#$ , ansonsten ist  $u_1 = a_2u_2$ .

Definition (Eingabe)

w heißt Eingabe (input) für  $M$ , falls  $M$  mit der Startkonfiguration

$$
C_0=s,\#w\underline{\#}
$$

startet.

 $(w_1, \ldots, w_n)$  heißt Eingabe für  $\mathcal M$ , falls  $\mathcal M$  mit der Startkonfiguration  $C_0 = s, \#w_1 \# \dots \#w_n \#$ 

startet.

Definition (Halten, Hängen)

Sei M eine Turing-Maschine.

- M hält in  $C = q$ , way gdw.  $q = h$ .
- M hängt in  $C = q$ , wau gdw. es keine Nachfolgekonfiguration gibt **Insbesondere:** wenn  $w = \epsilon \wedge \exists q' \ \delta(q, a) = (q', L)$ .

Definition (Rechnung)

Sei M eine Turing-Maschine. Man schreibt

$$
\mathsf{C}\vdash_{\mathcal{M}}^* \mathsf{C'}
$$

gdw.:

es gibt eine Reihe von Konfigurationen

$$
C_0, C_1, \ldots, C_n \qquad (n \geq 0)
$$

so dass

- $C = C_0$  und  $C' = C_n$
- für alle  $i < n$  gilt:  $C_i \vdash_{\mathcal{M}} C_{i+1}$

Dann heißt  $C_0, C_1, \ldots, C_n$  eine Rechnung der Länge n von  $C_0$  nach  $C_n$ .

#### Turing-Maschine können Funktionen berechnen

Definition (TM-berechenbare Funktion) Sei Σ<sub>0</sub> ein Alphabet mit  $\#\not\in\Sigma_0$ . Eine (partielle) Funktion

$$
f: (\Sigma_0^*)^m \to (\Sigma_0^*)^n
$$

heißt DTM-berechenbar, falls:

Es existiert eine determinierte Turing-Maschine  $\mathcal{M} = (K, \Sigma, \delta, s)$ 

• mit  $\Sigma_0 \subseteq \Sigma$ ,

\n- so dass für alle 
$$
w_1, \ldots, w_m, u_1, \ldots, u_n \in \Sigma_0^*
$$
 gilt:  $-f(w_1, \ldots, w_m) = (u_1, \ldots, u_n)$  *gdw*
\n- s,  $\#w_1 \# \ldots \#w_m \# \vdash^*_{\mathcal{M}} h, \#u_1 \# \ldots \#u_n \#$
\n

- 
$$
f(w_1, \ldots, w_m)
$$
 ist undefiniert gdw  
 $\mathcal{M}$  gestartet mit  $s, \#w_1 \# \ldots \#w_m \#$  hält nicht (läuft unendlich oder hängt)

## Turing-Maschine können Funktionen berechnen

#### **Vorsicht**

Wir betrachten Turing-Maschinen hier unter einem anderen Aspekt als alle bisherigen Automaten:

- Bei endlichen Automaten und Pushdown-Automaten haben wir untersucht, welche Sprachen sie akzeptieren.
- Bei Turing-Maschinen untersuchen wir,
	- welche Sprachen sie akzeptieren und
	- welche Funktionen sie berechnen.

Akzeptieren ist Spezialfall von Berechnen

## Turing-Maschine: Akzeptierte Sprache

Definition (Von einer DTM akzeptierte Sprache)

Ein Wort w wird akzeptiert von einer DTM  $\mathcal{M}$ ,

falls  $M$  auf Eingabe von w hält

(wobei am Ende der Kopf auf dem ersten Blank rechts von w steht).

Eine Sprache  $L \subseteq \Sigma^*$  wird akzeptiert von einer DTM  $M$ , wenn genau die Wörter aus  $L$  aus  $M$  und keine anderen akzeptiert werden.

#### Achtung

Bei nicht akzeptierten Wörtern muss die DTM nicht halten

Sie darf es sogar nicht!

### TM: Funktionen auf natürlichen Zahlen

#### Funktionen auf natürlichen Zahlen

- Wir verwenden die Unärdarstellung Eine Zahl n wird auf dem Band der Maschine durch n senkrechte Striche dargestellt.
- Eine Turing-Maschine  $M$  berechnet eine Funktion

$$
f: \ \mathbb{N}^k \to \mathbb{N}^n
$$

in Unärdarstellung wie folgt:

– Wenn  $f(i_1, \ldots, i_k) = (j_1, \ldots, j_n)$  ist, dann rechnet  $\mathcal M$ 

$$
s, \#|^{i_1} \# \ldots \#|^{i_k} \# \quad \vdash^*_{\mathcal{M}} \quad h, \#|^{j_1} \# \ldots \#|^{j_n} \#
$$

 $\;$  lst  $f(i_1,\ldots,i_k)$  undefiniert, dann hält  ${\cal M}$  bei Input  $\#|^{i_1}\#\ldots\#|^{i_k}\#$ nicht.

### TM: Funktionen auf natürlichen Zahlen

#### **Definition**

- TM<sup>part</sup> ist die Menge der partiellen TM-berechenbaren Funktionen  $f: \mathbb{N}^k \to \mathbb{N}$
- TM ist die Menge der totalen TM-berechenbaren Funktionen  $f: \mathbb{N}^k \to \mathbb{N}$

#### Achtung: Einschränkung

In der Definition von TM und TM<sup>part</sup> haben wir uns eingeschränkt:

- nur Funktionen über natürliche Zahlen
- nur Funktionen mit einstelligem Wertebereich

#### Das ist keine echte Einschränkung

Elemente (Wörter) aus anderen Definitions- und Wertebereiche können als natürliche Zahlen kodiert werden.

Graphische Darstellung der Übergangsfunktion einer DTM: mit einem Flußdiagramm.

- Die Zustandsnamen werden nicht genannt.
- Nur die Schritte und die Ausfuhrungsreihenfolge werden beschrieben. ¨

Folgende Elemente stehen zur Verfügung:

- L: eine DTM, die nach dem Starten ein Feld nach links geht und danach hält.
- R: eine DTM, die nach dem Starten ein Feld nach rechts geht und danach hält.
- a: TM, die a auf dem Band schreibt und danach hält.
- Startschritt: mit einer Pfeilspitze > bezeichnet

•  $M_1 \longrightarrow M_2$  oder abgekürzt  $M_1M_2$  (falls  $\mathcal{M}_1$ ,  $\mathcal{M}_2$  die Flußdiagramme zweier DTM sind): eine DTM die zuerst wie  $M_1$  arbeitet und dann, falls  $M_1$  hält, wie  $M_2$ weiterarbeitet.

Direkt aufeinanderfolgende Schritte werden also

- entweder direkt nebeneinander notiert
- oder durch einen Pfeil verbunden.

Im Gegensatz zu der Maschine  $\mathcal{M}_1$  gilt also für  $\mathcal{M}_1\mathcal{M}_2$ : Nachdem  $\mathcal{M}_1$  seine Arbeit beendet hat, ist  $\mathcal{M}_1\mathcal{M}_2$  nicht im Haltezustand, sondern im Startzustand von  $M_2$ .

 $\bullet \quad M_1 \stackrel{a}{\longrightarrow} M_2 \colon M_2$  ist nur dann aufgeführt, wenn nach der Beendigung von  $M_1$  der aktuelle Bandbuchstabe a ist.

Sind  $M_0, M_1, \ldots, M_n$  Turing-Maschinen,  $a_i \in \Sigma$  für  $1 \le i \le n$ , so ist

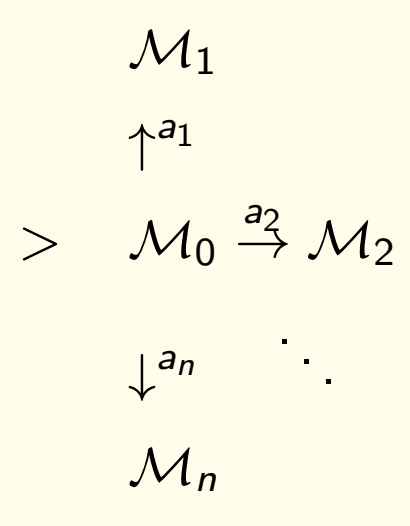

die Turing-Maschine, die zuerst wie  $\mathcal{M}_0$  arbeitet und dann, falls  $\mathcal{M}_0$  mit dem Buchstaben  $a_i$  auf dem Arbeitsfeld hält, wie  $\mathcal{M}_i$  weiterarbeitet.

 $\sigma$  — eine Schreibabkürzung für einen beliebigen Buchstaben aus  $\Sigma$ .

 $\bullet\;$  Die Maschine  $\mathcal{M} \stackrel{\sigma}{\rightarrow}\dots \sigma$  zum Beispiel ist eine Abkürzung für

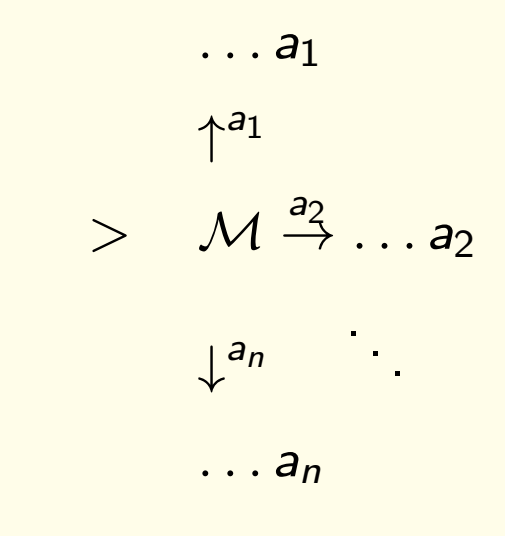

falls  $\Sigma = \{a_1, \ldots, a_n\}$  ist.

Die Maschine  $>L \stackrel{\sigma}{\rightarrow} R \sigma R$  für  $\Sigma = \{\#,\vert\}$  macht also zuerst einen Schritt nach links; steht hier ein  $\#$  (bzw. ein |), so geht sie einen Schritt nach rechts, druckt  $\#$  (bzw. |) und geht ein weiteres Feld nach rechts.

• Weitere Schreibabkürzungen sind:

$$
\stackrel{\sigma \neq a}{\rightarrow} \text{ für } \sigma \in \Sigma - \{a\}
$$

 $M_1$  $\sigma \neq a$  $\stackrel{\circ}{\longrightarrow} M_2$ :  $M_2$  ist nur dann aufgeführt, wenn  $M_1$  hält, und Lesekopf auf Buchstabe, die nicht a ist positioniert ist.

 $\mathcal{M}_{1} \stackrel{a,b}{\rightarrow} \mathcal{M}_{2}$  falls nach der Ausführung von  $\mathcal{M}_{1}$  sowohl für den Bandbuchstaben a als auch für b nach  $M_2$  verzweigt werden soll.

#### Beispiel:

Die DTM  $\mathcal{M}^+ = (\{s, q_1, q_2, q_3, q_4\}, \{ |, \# \}, \delta, s)$  addiert zwei natürliche Zahlen in Unärdarstellung.

Sie rechnet

$$
s, \# |n^* \# | m^* \underline{\#} \ \vdash^*_{\mathcal{M}^+} \ h, \# |n^+ m^* \underline{\#}
$$

Der Trick: Sie löscht den letzten Strich von  $\vert^m$  und schreibt ihn in den Zwischenraum zwischen  $\vert^n$  und  $\vert^m$ .

Beispiel: Hier ist zunächst die  $\delta$ -Funktion:

s, # 7→ q1, L q2, # 7→ q3, | q3, # 7→ q4, L q1, # 7→ h, # q2, | 7→ q2, L q4, | 7→ h, # q1, | 7→ q2, L q3, | 7→ q3, R

Für  $\delta(s, |)$  und  $\delta(q_4, \#)$  haben wir keine Werte angegeben; sie sind beliebig, weil  $\mathcal{M}^+$  sie nie benötigt.

Das Flußdiagramm zur gleichen DTM ist erheblich leichter zu lesen:

$$
> L \xrightarrow{\downarrow} L' \xrightarrow{\#} \uparrow R \xrightarrow{\#} L \#
$$
  
#